## **Improving the Tracking Ability of KRLS using Kernel Subspace Pursuit** Jad Kabbara and Ioannis N. Psaromiligkos

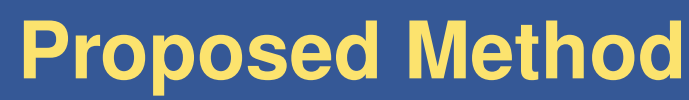

iteration **Approach:** Select the *M* dictionary elements that best approximate the *N* most recent target values.

 $10^{-1}$ 

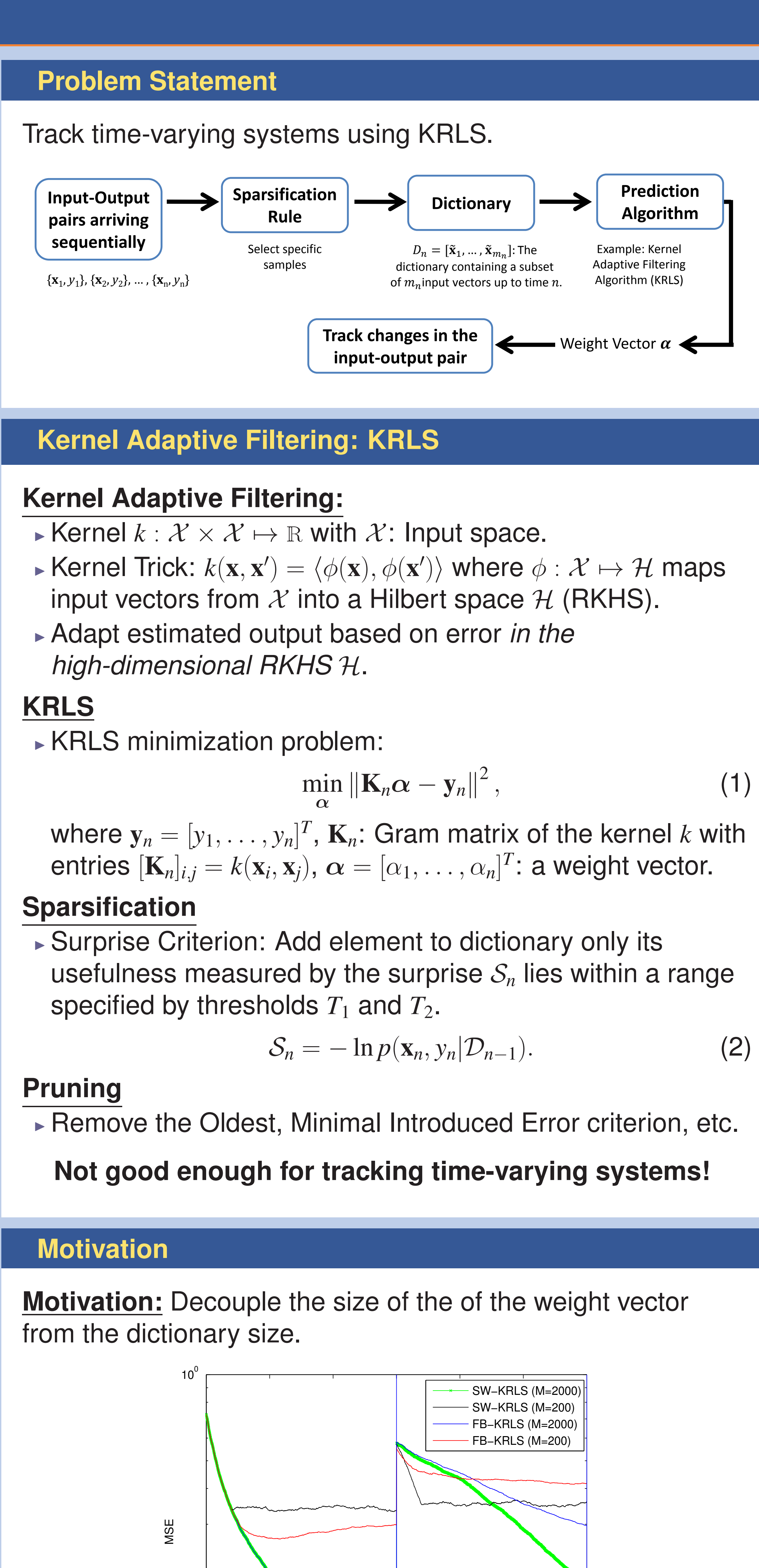

When the system receives a new pair  $\{x_n, y_n\}$ , it is checked against the Surprise Criterion (SC) test.

1. If it does not pass the SC test  $\rightarrow$  input vector not added to dictionary, weight vector updated appropriately via the KRLS recursions.

2. If input vector admitted to the dictionary  $\rightarrow$  two cases:

0 500 1000 1500 2000 2500 3000

(a) If dictionary size  $\leq M$ , weight vector updated via regular KRLS recursions.

(b) If dictionary size  $> M$ , use KSP to identify the M input vectors that will be used by the KRLS algorithm.

<span id="page-0-0"></span>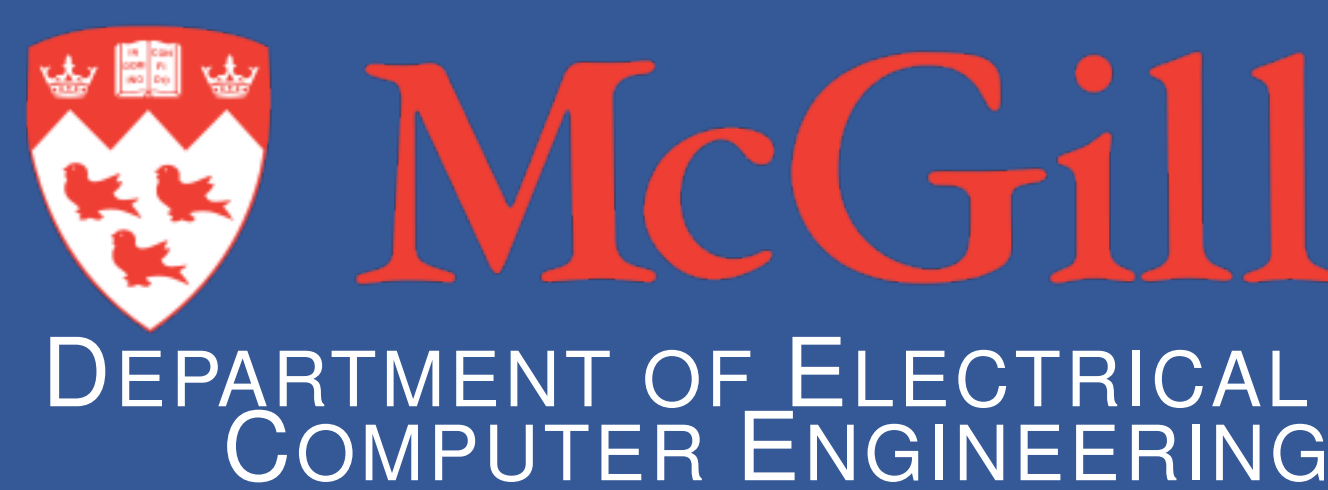

## **Subspace Pursuit (SP)-KRLS**

- 
- 
- 
- KSP gram matrix  $G_n$ : obtained by evaluating  $k(\cdot, \tilde{\mathbf{x}}_i)$ ,
- 
- ► KSP does not run at every iteration.

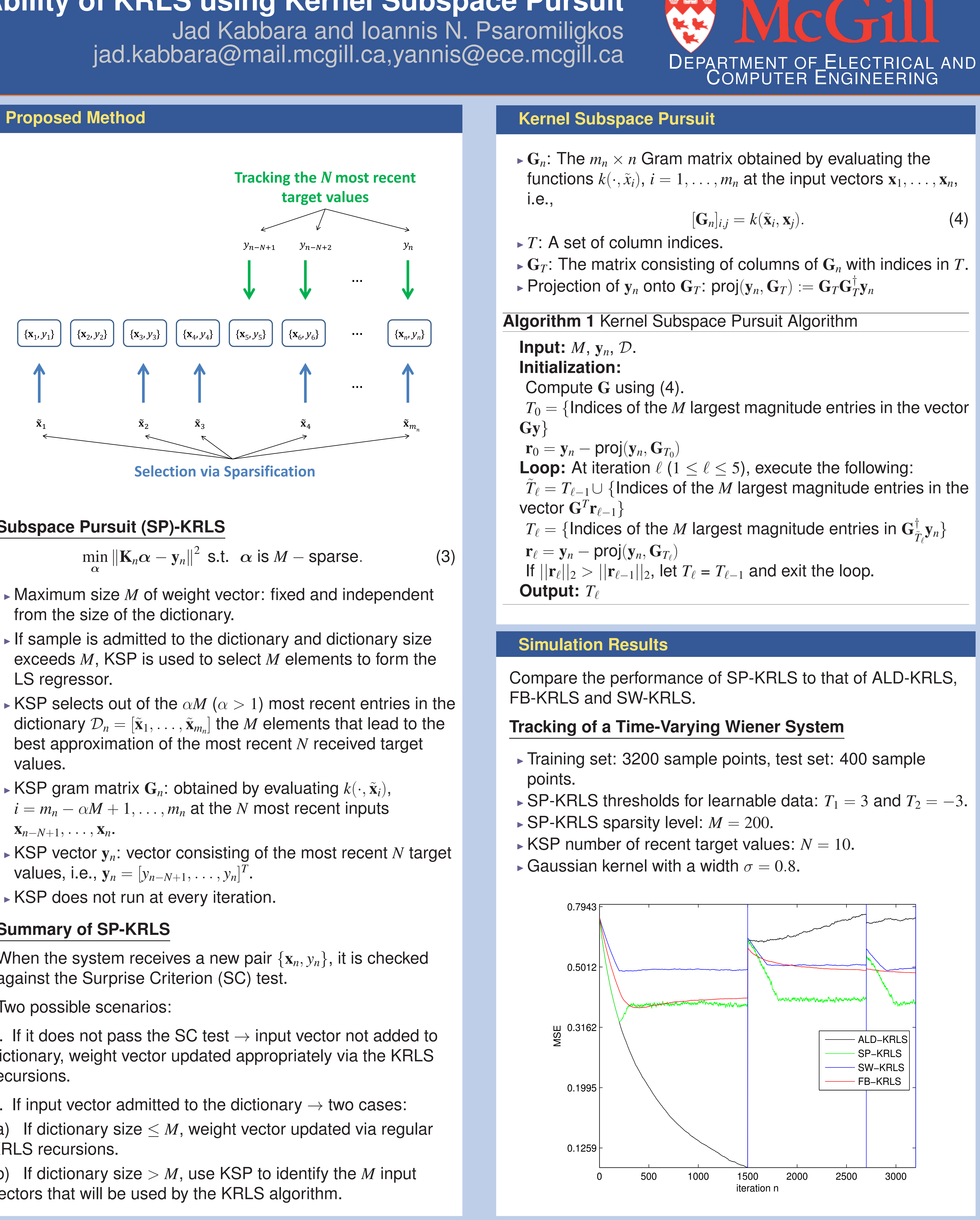

## **Summary of SP-KRLS**

Two possible scenarios: